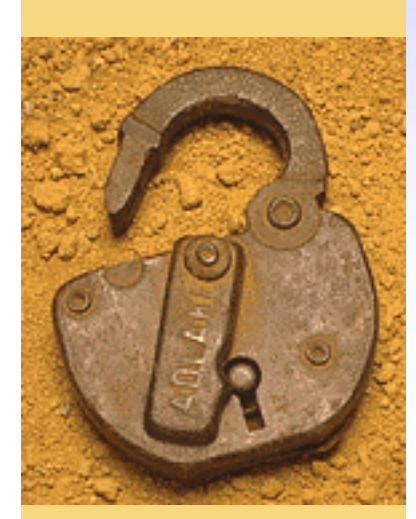

#### DNS et lutte anti-spam

**Pierre-Yves Bonnetain B&A Consultants [py.bonnetain@ba-cst.com](mailto:py.bonnetain@ba-cst.com)**

B&A Consultants [- infos@ba-cst.com](mailto:-infos@ba-cst.com) - +33 (0) 563.277.241

#### Préambule

♦ Cette présentation est inspirée de celle de M. Stéphane Bortzmeyer, du NIC France ([bortzmeyer@nic.fr](mailto:bortzmeyer@nic.fr)), avec son autorisation.

◆ Version originelle :

[http://www.generic](http://www.generic-)nic.net/formation/lmap/transparents.pdf

# Quelques rappels

- ♦ Le courrier électronique se transmet de MTA en MTA : SMTP, où T = *Transfert*.
- ♦ Généralement aucune authentification.
- ♦ SMTP est aussi utilisé comme protocole de *soumission* de messages : MUA vers MTA.
- ♦ La RFC 2476 vise à « réserver » SMTP pour la communication MTA/MTA, en créant un MSA (Message Submission Agent).

# LMAP

- ♦ Lightweight MTA Authentication Protocol ♦ Principe de base : insérer dans le DNS des enregistrements identifiant les serveurs autorisés à *émettre* pour un certain domaine.
- ♦ Le MX de réception fait le contrôle.
- ♦ DomainKeys repose sur la même idée (signature numérique, clé publique dans le DNS).

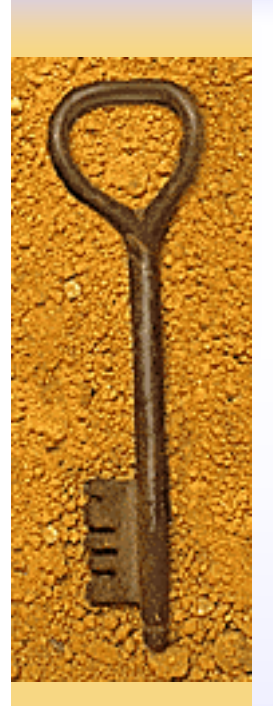

#### Authentification émetteur

- On peut envisager des techniques
	- de bout en bout : OpenPGP (RFC 2440) ou DomainKeys.
	- Canal par canal : de type LMAP
- Les techniques de bout en bout sont plus efficaces, mais coûteuses et complexes (certificats, etc.).

#### De bout en bout ou par canal

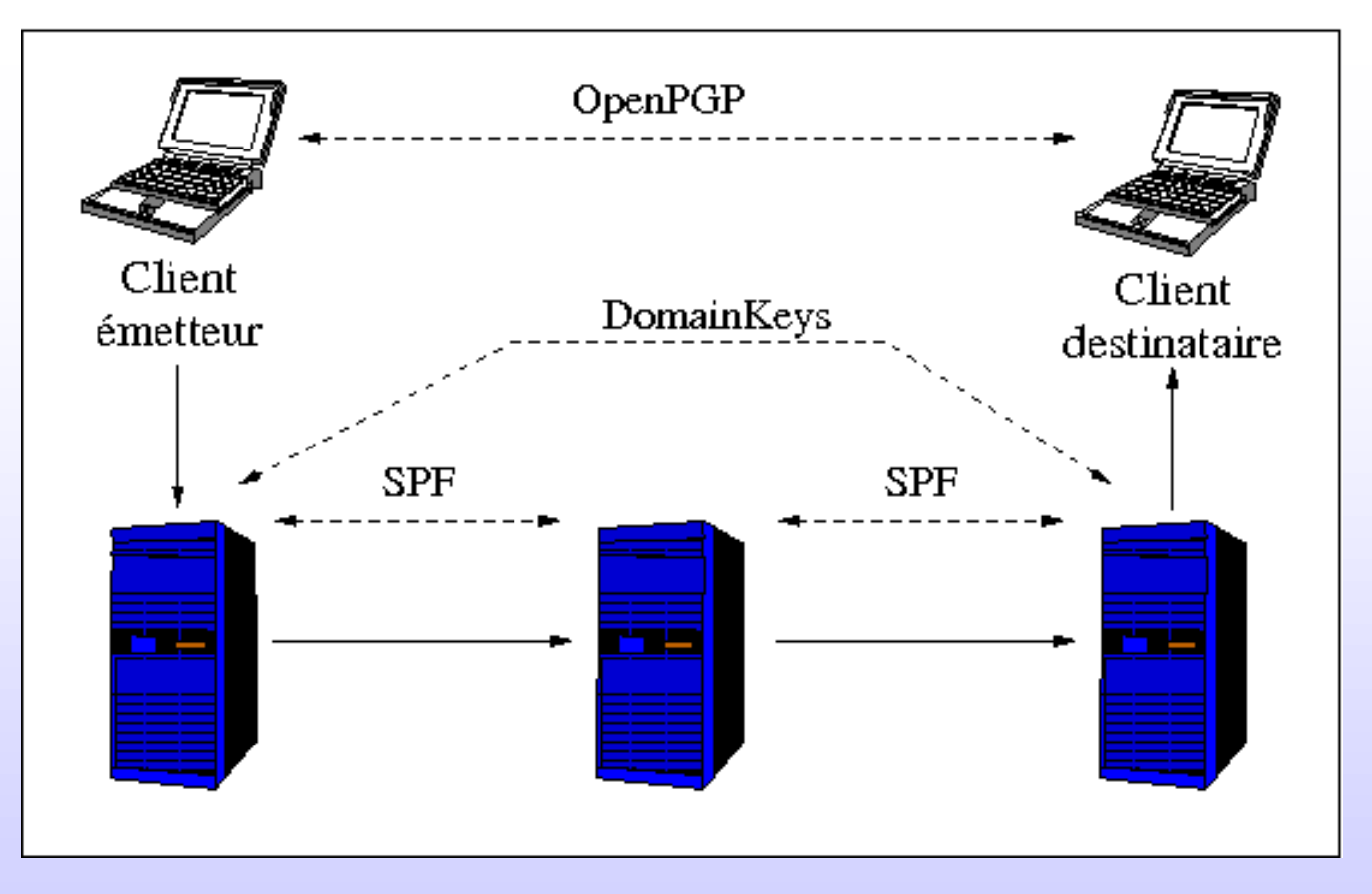

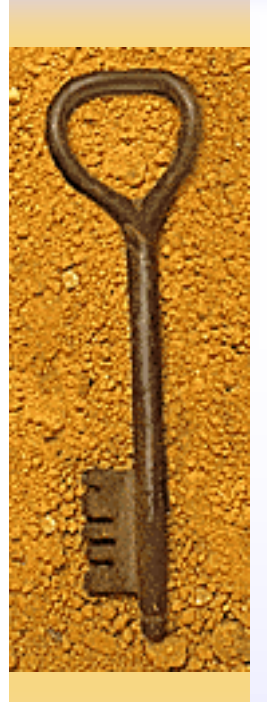

#### Les antécédents

- ♦ Paul Vixie, ops.ietf.org/lists/namedroppers/ namedroppers.2002/msg00658.html
- ♦ Reverse MX, [www.danisch.de/work/](http://www.danisch.de/work/) security/antispam.html (qui ne repose plus sur le DNS).

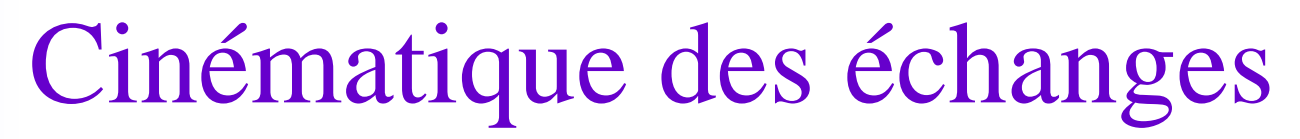

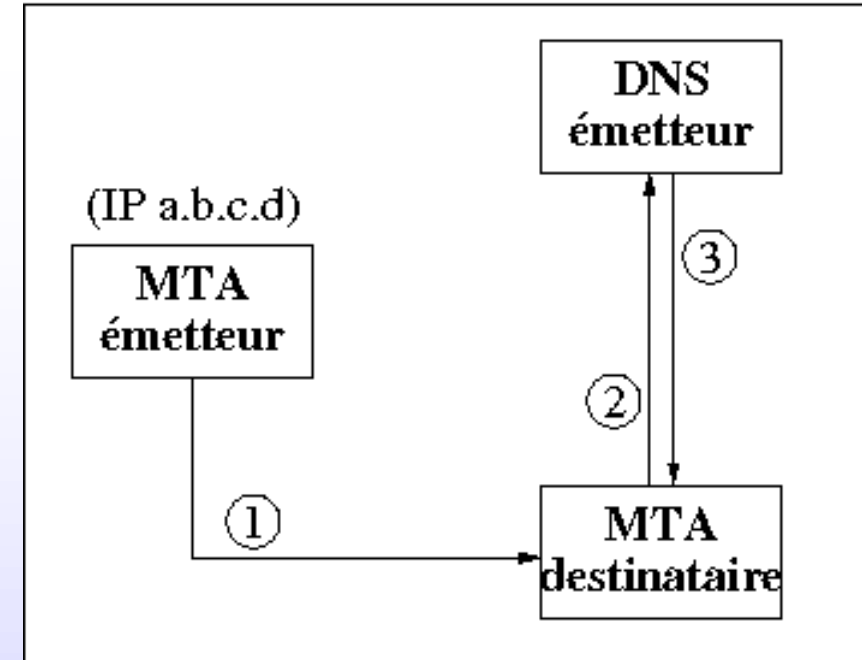

♦ Le MTA récepteur interroge le DNS ♦ En fonction des données reçues, il traite ou rejette le message.

## Qui est l'émetteur ?

- ♦ LMAP authentifie un domaine (@domaine) et non pas une adresse (untel@domaine).
- ♦ Plusieurs manières de « lire » l'émetteur.
- ♦ Enveloppe (RFC 2821) MAIL FROM
- ♦ En-têtes (RFC 2822)
- ♦ PRA (Purported Responsible Address), entêtes 2822 Resent-From, Sender, From

#### Une session typique MTA/MTA

Response: 220 YSmtp mta317.mail.scd.yahoo.com ESMTP service ready Command: EHLO relais.ba-cst.com Response: 250-mta317.mail.scd.yahoo.com Command: MAIL FROM:[<py.bonnetain@ba-cst.com](mailto:py.bonnetain@ba-cst.com)> Response: 250 sender [<py.bonnetain@ba-cst.com](mailto:py.bonnetain@ba-cst.com)> ok Response: 250 recipient [<sargastic@yahoo.fr](mailto:sargastic@yahoo.fr)> ok Response: 354 go ahead Message Body Message Body Response: 250 ok dirdel Response: 221 mta317.mail.scd.yahoo.com

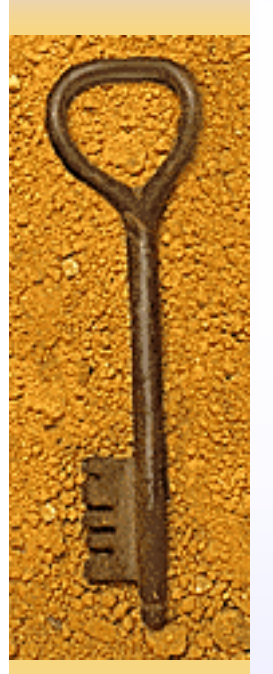

#### Les possibilités

- ♦ Comment identifier : RFC2821-MAIL FROM, RFC2822-From:, PRA ?
- ♦ Comment établir les autorisations : langage structuré, XML ?
- ♦ Comment transporter et obtenir les autorisations : nouveaux enregistrements DNS, TXT, sous-domaine spécial, autre protocole que DNS ?

## Caller-ID : Microsoft

- ♦ Identification via PRA (et un brevet).
- ♦ Utilise XML, le DNS, et l'enregistrement TXT.
- ♦ Utilise un sous-domaine \_ep
	- \$ dig +short TXT \_ep.hotmail.com
	- "<ep xmlns='http://ms.net/1' testing='true'><out><m>
	- <indirect>list1.\_ep.hotmail.com </indirect>
	- <indirect>list2.\_ep.hotmail.com </indirect>
	- <indirect>list3.\_ep.hotmail.com </indirect></m></out></ep>"

#### Sender Policy Framework (SPF)

- ♦ Créé et maintenu par Pobox, spf.pobox.com
- ♦ Identification via MAIL FROM RFC 2821
- ♦ Utilise le DNS, enregistrement TXT, et une syntaxe simple.
- ♦ Associé au domaine directement.

\$ dig +short TXT ba-cst.com "v=spf1 a:a.mx.ba-cst.com ~all" \$ dig +short TXT univ-tlse1.fr "v=spf1 mx ip4:193.49.48.253 ~all"

#### Mise en oeuvre de SPF

- ♦ Très facile si on peut éditer son propre fichier de zone.
- ♦ Pour les « interfaces conviviales », c'est moins évident...
- ♦ Attention aux sous-domaines :
	- Ne pas les oublier s'ils émettent des messages.
	- Bien les « bloquer » sinon ([www.domaine.com\)](http://www.domaine.com)

# SPF, DNS et TXT RR

- ♦ Taille des enregistrements, et taille maximale des paquets UDP.
- ♦ Délai de propagation d'une modification.
- ♦ Données « relativement » statiques.
- ♦ Révèle l'architecture du relayage de la messagerie.

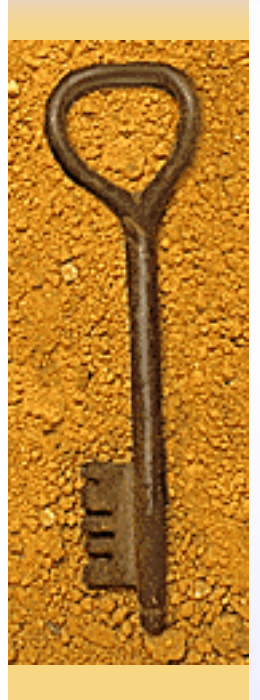

## SPF et le forwarding

- ♦ Problème : le forwarding ne change pas le MAIL FROM.
- ♦ SRS (Sender Rewriting scheme) peut être utilisé :<http://spf.pobox.com/srspng.html>

ann@orig.com MAIL FROM: < ann@oriq.com> bob@pobox.com MAIL FROM: < ann@orig.com> cob@third.com

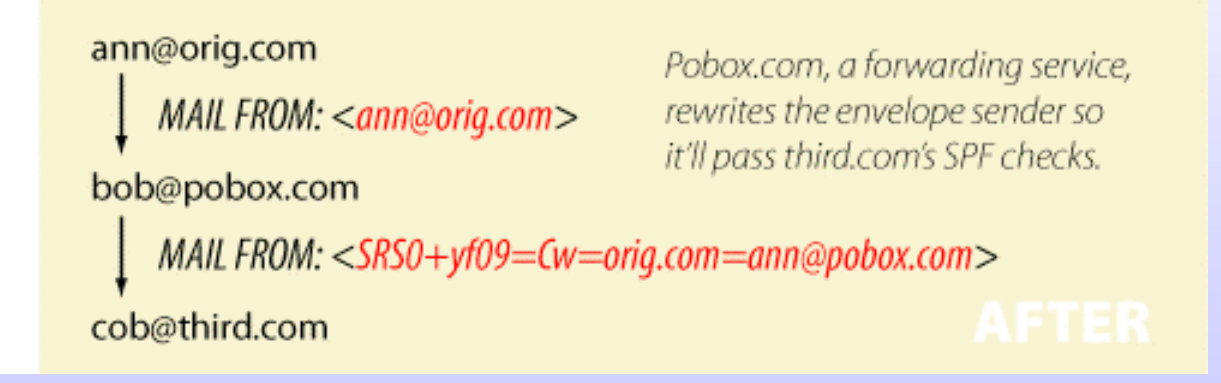

## Discussion sur le forwarding

- ♦ Stuart D. Gathman sur [http://archives.listbox.com/spf](http://archives.listbox.com/spf-)discuss  $@v2$ . listbox.com/200410/0488.html
- ◆ En résumé : si A utilise un forwarder (adr1@domaine1 vers adr2@domaine2)...
- ♦ ... il doit le signaler au gestionnaire de domaine2...
- ♦ ... qui doit adapter sa configuration.

# Syntaxe SPF

- ♦ v=spf1 mécanisme[:valeur] ...
- ♦ Mécanismes usuels :
	- a : adresses IP du domaine
	- mx : enregistrements MX
	- ip4 ou ip6 : adresses IPv4 ou IPv6
	- all : Internet
	- \$ dig +short TXT freebsd.org
	- "v=spf1 ip4:216.136.204.119 ~all"
- ♦ spf.pobox.com/mechanisms.html

## Syntaxe SPF

♦ Préfixes supplémentaires :

- + : ajouter cette adresse à la liste (défaut).
- : retirer cette adresse à la liste.
- ? : je ne sais pas.
- ~ : probablement pas.
- ♦ Les deux derniers peuvent correspondre à un système de « points » de type SpamAssassin.

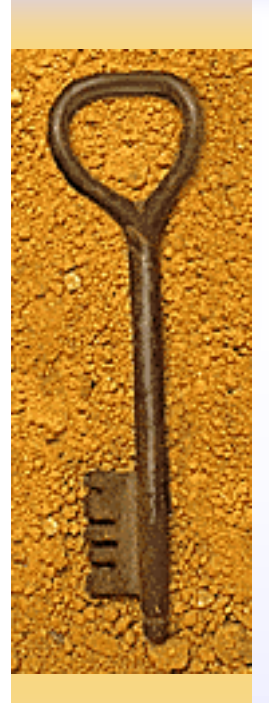

#### Exemples

\$ dig +short TXT nordnet.fr "v=spf1 mx ptr ip4:194.51.85.0/24 ip4:194.206.126.0/24 ~all"

- ♦ Peuvent alors envoyer des messages :
	- mx : tous les mx de nordnet.fr,
	- ptr : toutes les machines dont le nom se termine par nordnet.fr.
	- ip4: les deux réseaux 194.51.85.0/24 et 194.206.126.0/24
	- ~all : pour le reste, c'est plus douteux.

## Vérification de la configuration

- ♦ Générateur d'enregistrements TXT sur spf.pobox.com/wizard.html.
- ♦ Adresse [spfenabled@pobox.com \(question](mailto:spfenabled@pobox.com(question) : quel retour quand SPF correct ou non, ou pour un message illégitime ?).

♦ spftools.infinitepenguins.net/check.php

#### Utilisation de SPF en réception

- $\blacklozenge$  Mises en œuvre pour les principaux MTA
- ♦ Plusieurs bibliothèques libres.
- ♦ Une bibliothèque Perl, Mail::SPF::Query.
- ◆ Pour Postfix
	- Postfix Policyd 1.06
	- spf.pobox.com/postfix-policyd.txt (programme Perl)
- ♦ Pour sendmail
	- Milter-SPF 1.41
	- spf.pobox.com/sendmail-milter-spf-1.41.pl
- ♦ spf.pobox.com/downloads.html

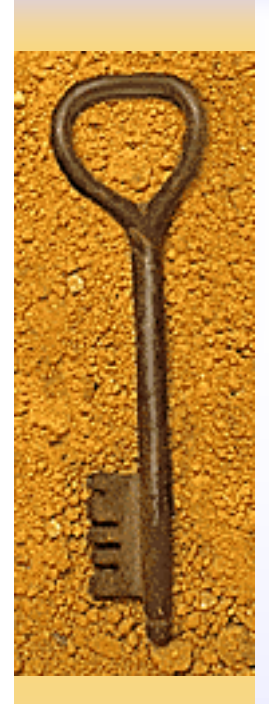

#### Configuration Postfix

♦ Fichier master.cf :

spf-policy unix ... spawn user=nobody argv=/etc/postfix/spf.pl

♦ Fichier main.cf

...

smtpd\_recipient\_restrictions =

check\_policy\_service unix:private/spf-policy

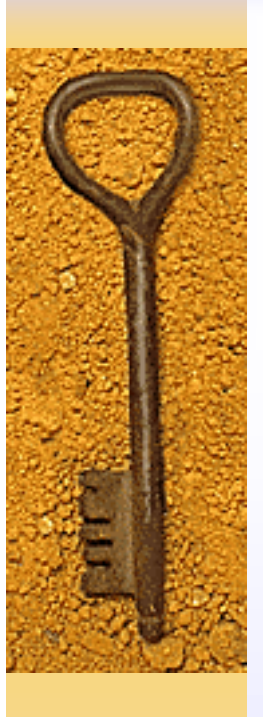

## Le bilan

- 1527 messages reçus, dont
	- 1280 SPF none : pas d'enregistrement SPF
	- 1 SPF unknown : erreur
	- 216 SPF pass : émetteur validé.
	- 7 SPF fail : émetteur rejeté.
	- 8 SPF neutral : le domaine émetteur veut que l'on ignore son enregistrement SPF
	- 15 SPF softfail : émetteur non validé, mais ?all
- ♦ 16% des messages « couverts » par SPF.

#### Conclusions

- ♦ Intéressant pour éviter la mascarade d'émetteur.
- ♦ Facile à activer (DNS) et à utiliser (MTA).
- ♦ Les spammeurs peuvent disposer de leurs propres domaines jetables, avec des bons enregistrements SPF.
- ♦ Pour la lutte anti-spam, ne suffit pas.
- ♦ Une corde supplémentaire, pas un outil terminal.

## Et demain ?

- $\triangle$  SenderID (= SPF + Caller-ID) a été rejeté, notamment du fait des brevets et licences Microsoft.
- ♦ DomainKeys commence à peine son déploiement.
- ♦ RFC expérimentale pour « Classic SPF »
- ♦ « Unified SPF », pour appliquer SPF à autre chose que RFC2821-MAIL FROM (notamment au PRA).